## **CHURCH'S MONTHLY CLOSING SCHEDULE**

## **FOR THE MONTH ENDING\_\_\_\_\_\_\_\_\_\_\_\_\_\_\_\_\_\_\_\_\_\_\_\_\_\_\_\_\_**

**NB:** Have several copies of this sheet; check off each procedure when done.

## **For Emphasis, do backups at at least at the following points – before you close a batch, before you close a month, before you close the year and when you are finishing working for the day**.

A check mark mark means the activity is completed. No check mark means "Not Applicable".

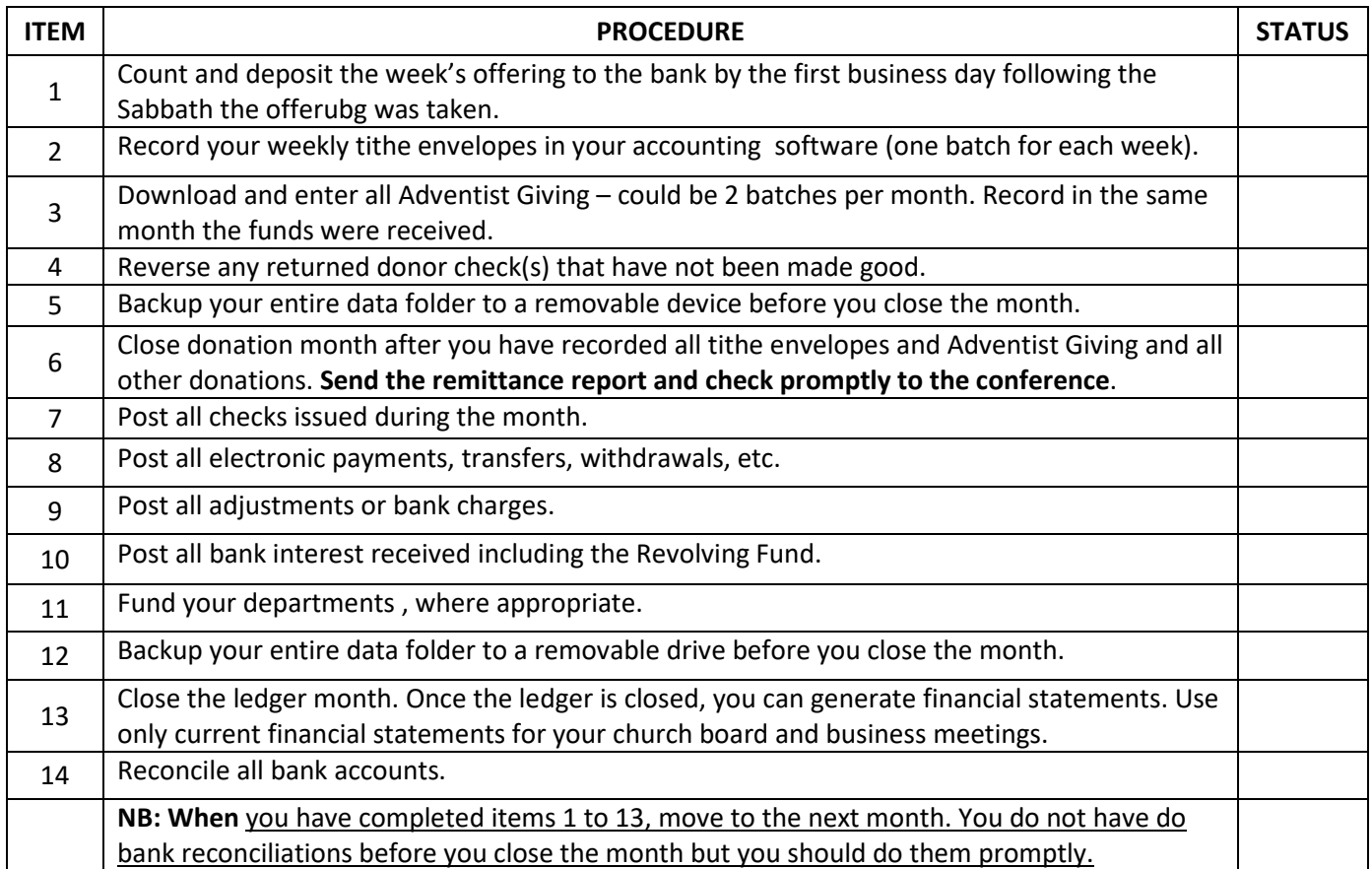

Greater New York Conference (GNYC) web address: <http://www.gnyc.org/>

After signing in to the GNYC website, go to items 1, 2 and 3 below to download information for church treasurers.

- 1. Click on Administration
- 2. Click on Treasury
- 3. Scroll down and click on Audit Service to download available files in English or Spanish

North American Division Stewardship Department: https://www.nadadventist.org/departments/stewardship

Local Church and school Accounting Manual: https://www.nadadventist.org/sites/default/files/inlinefiles/NAD\_Local\_Church\_and\_School\_Accounting\_Manual\_0.pdf